### **MAILSERVER SELBST BETREIBEN. IST URCOOL, FUNKTIONIERT ABER NICHT.**

Ein (teilweise pessimistischer) Blick auf den Betrieb von Mailserver und warum es sich trotzdem lohnt.

## **ÜBER DEN VORTRAGENDEN**

- Betreibe seit ~2007 Linux Server
- Seit 2011 für [makandra](https://www.makandra.de/) (wir suchen noch KollegInnen!)
- Mein aktueller Mailserver
	- Gestartet 2018
	- Kümmert sich um 14 Domains von  $~8$ Personen(gruppen)

#### **RFC**

#### *Einige RFCs, jedoch nicht alle, stellen Internetstandards dar.*

( ) [https://de.wikipedia.org/wiki/Request\\_for\\_Comments](https://de.wikipedia.org/wiki/Request_for_Comments)

#### **RFC BEISPIELE**

- RFC 5737 (IPv4 Adressen: 192.0.2.0/24, 198.51.100.0/24, 203.0.113.0/24)
- RFC 3849 (IPv6 Adressen: 2001:DB8::/32)
- RFC 2606 (Domains/TLDs: example.com, .example, .test, ...)

#### **SCHLECHTES BEISPIEL:**

# dig mx **test**.**de** +short 10 **sw**-proxy01.stiftung-warentest.**de**. 20 mx.colt.**net**.

#### **MAILSERVER SETUP**

#### **Communication - Email - Complete Solutions**

 $\Lambda$ 

#### back to top

Simple deployment of E-mail servers, e.g. for inexperienced or impatient admins.

- AnonAddy Open source email forwarding service for creating aliases. (Source Code) MIT PHP
- DebOps Your Debian-based data center in a box. A set of general-purpose Ansible roles that can be used to manage Debian or Ubuntu hosts. (Source Code) | GPL-3.0-only YAML/Ansible /Python
- · docker-mailserver Production-ready fullstack but simple mail server (SMTP, IMAP, LDAP, Antispam, Antivirus, etc.) running inside a container. Only configuration files, no SQL database. (Source Code) MIT Docker
- emailwiz Luke Smith's bash script to completely automate the setup of a Postfix/Dovecot /SpamAssassin/OpenDKIM server on debian. GPL-3.0 Bash
- Excision Mail Fullstack, security focused mailserver based on OpenSMTPD for OpenBSD using ansible. ISC Shell/Ansible
- homebox Suite of Ansible scripts to deploy a fully functional mail server on Debian. Unobtrusive and automatic as much as possible, focusing on stability and security. GPL-3.0 Shell

#### **MAILSERVER SETUP**

curl http://easymail.test | sudo bash | docker | kubernetes

#### **UND JETZT?**

### **PTR / REVERSE-DNS (RFC 2317)**

# dig mail.example.com +short 192.0.2.42 # dig -x 192.0.2.42 +short mail.example.com.

### **SPAMVERMEIDUNG UND AUSLIEFERBARKEIT VERBESSERN**

- $\bullet$  SPF
- DKIM
- DMARC

- SPF Record
- TXT Record

SPF DNS-Record

TXT DNS-Record

RFC 7208 Section 14.1

#### **SPF (RFC 7208)** Ein klassischer SPF Record:

v=spf1 include:%{ir}.%{v}.%{d}.spf.has.example.com ~**all**

RFC 7208 Section 7.1

#### Ein einfacher SPF Record:

v=spf1 ip4:192.0.2.42 ip6:2001:db8::42 -**all**

RFC 7208 Section 10.1

### **DKIM (RFC 6376, 8301, 8463)**

## **DKIM (RFC 6376, 8301, 8463)**

#### Email Header

DKIM-Signature: v=1; a=rsa-sha256; c=relaxed/simple; d=example.com; s=acme; t=1682377337; bh=gKfuGs=; h=Date:To:From:Subject:From; b=fzb3yoc5yEFYmIzf/3Mi+X504sneN8Hc9[...]pIt+PVis=

• Selector (RFC 6376 Section 3.1)

Beispiel: acme

TXT DNS-Record (RFC 6376 Section 3.6)

Beispiel: acme. domainkey.example.com

### **DMARC (RFC 7489)**

Die Prüfungmechanismen (SPF/DKIM) prüfen und darauf reagieren.

# **DMARC (RFC 7489 SECTION 6)**

#### TXT DNS-Record

#### Ein einfacher DMARC Record:

v=DMARC1; p=reject; rua=mailto:dmarc@example.com; ruf=mailto:dmarc@example.com; fo=1; adkim=s; aspf=s;

### **DMARC (RFC 7489 SECTION 6.3)**

- v => Version
- p => Policy (reject/quarantine/none)
- rua => Adresse für feedback
- ruf => Adresse für Fehler-Reports
- fo => Fehler-Report Optionen
- adkim => strict/relaxed DKIM
- aspf => strict/relaxed SPF

#### **FERTIG**

#### **DIE ERSTE MAIL AN DIE ELTERN**

#### **DIE ERSTE MAIL AN DIE ELTERN** [...@t-online.de](mailto:...@t-online.de)

#### **DIE ERSTE MAIL AN DIE ELTERN**

554 **IP**:192.0.2.42 **- A problem occurred**. (Ask your postmaster for help or to contact tosa@rx.t-online.de to clarify.)

#### **DIE ERSTE MAIL AN DIE ELTERN DIE TELEKOM**

tosa@*rx*.t-online.de

### **TIPPS DER TELEKOM TEIL 1**

- PTR / Reverse DNS
- Minimierung der Anzahl der gleichzeitig geöffneten TCP/IP-Verbindungen
- Listenmanagement DNSBL (merken für später) **DNSWL (merken für später)**
- Kein Open Proxy / Open Relay
- Updates
- Ausgehende Filter

[\(https://postmaster.t-online.de/#t4](https://postmaster.t-online.de/#t4))

### **TIPPS DER TELEKOM TEIL 2**

- Keine "Sender Address Verification"
- Keine Email Bounces bei falschen Adressen/Junk ("Backscatter")
- SMTP Logs prüfen
- Dynamische IPs
- Reputation Management (merken für später)

[\(https://postmaster.t-online.de/#t4](https://postmaster.t-online.de/#t4))

#### **TIPPS DER TELEKOM TEIL 3**

*Insbesondere empfehlen wir, den Hostnamen so zu wählen, dass seine Nutzung als Mailserver für Außenstehende erkennbar ist (z. B. mail.example.com), und >>> sicherzustellen, dass die Domain zu einer Website führt, die eine Anbieterkennzeichnung mit sämtlichen Kontaktdaten beinhaltet. <<<*

(Persönliche Email)

- Rspamd
- SpamAssassin
- · Posteo
- fsfe.org

...

 $\bullet$ 

#### Telekom:

#### • mailout00.t-online.de 194.25.134.16

194.25.134.16

Search

IP address 194.25.134.16 is not whitelisted at dnswl.org.

#### Telekom:

#### mailout08.t-online.de 194.25.134.20

#### IP address 194.25.134.20 is whitelisted at dnswl.org with the following details:

DNSWL Id: 1972; Domain: t-online.de; Sec. Domains: t-online.com; Category: Access/Network/Hosting Provider (127.0.0.x); Country: DE Please use the dnswl.org Self Service portal for any change requests.

Please remember: dnswl.org is a whitelist, not a blacklist. Please do not contact us requesting "removal from blacklist".

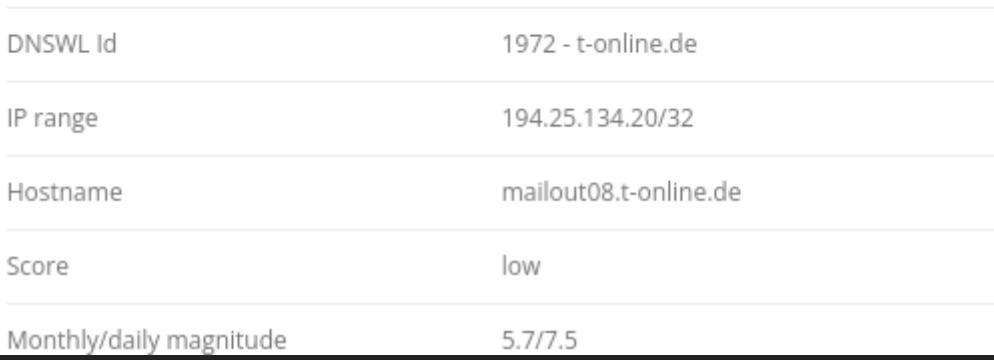

#### Kim:

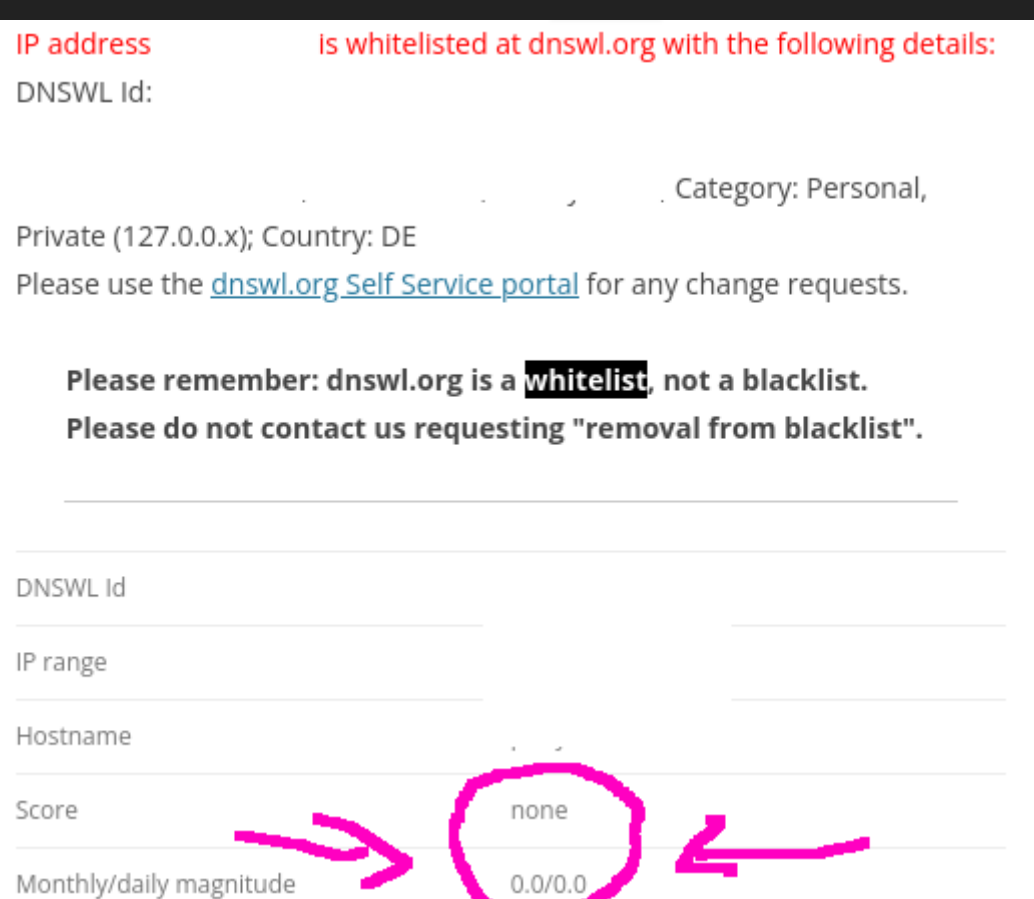

#### **DNSBL**

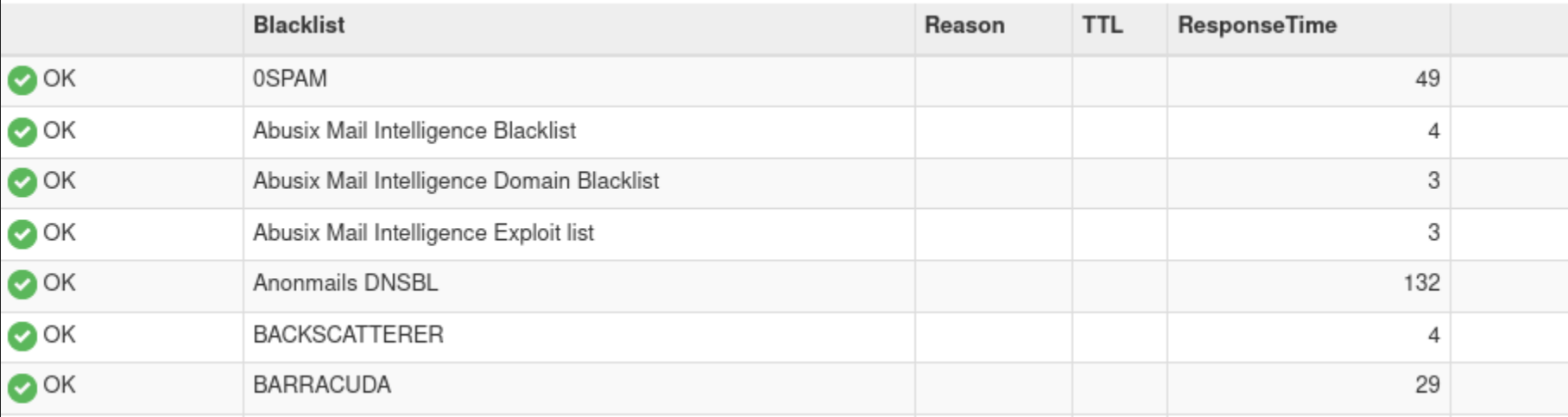

# **REPUTATION MANAGEMENT SENDERSCORE.ORG**

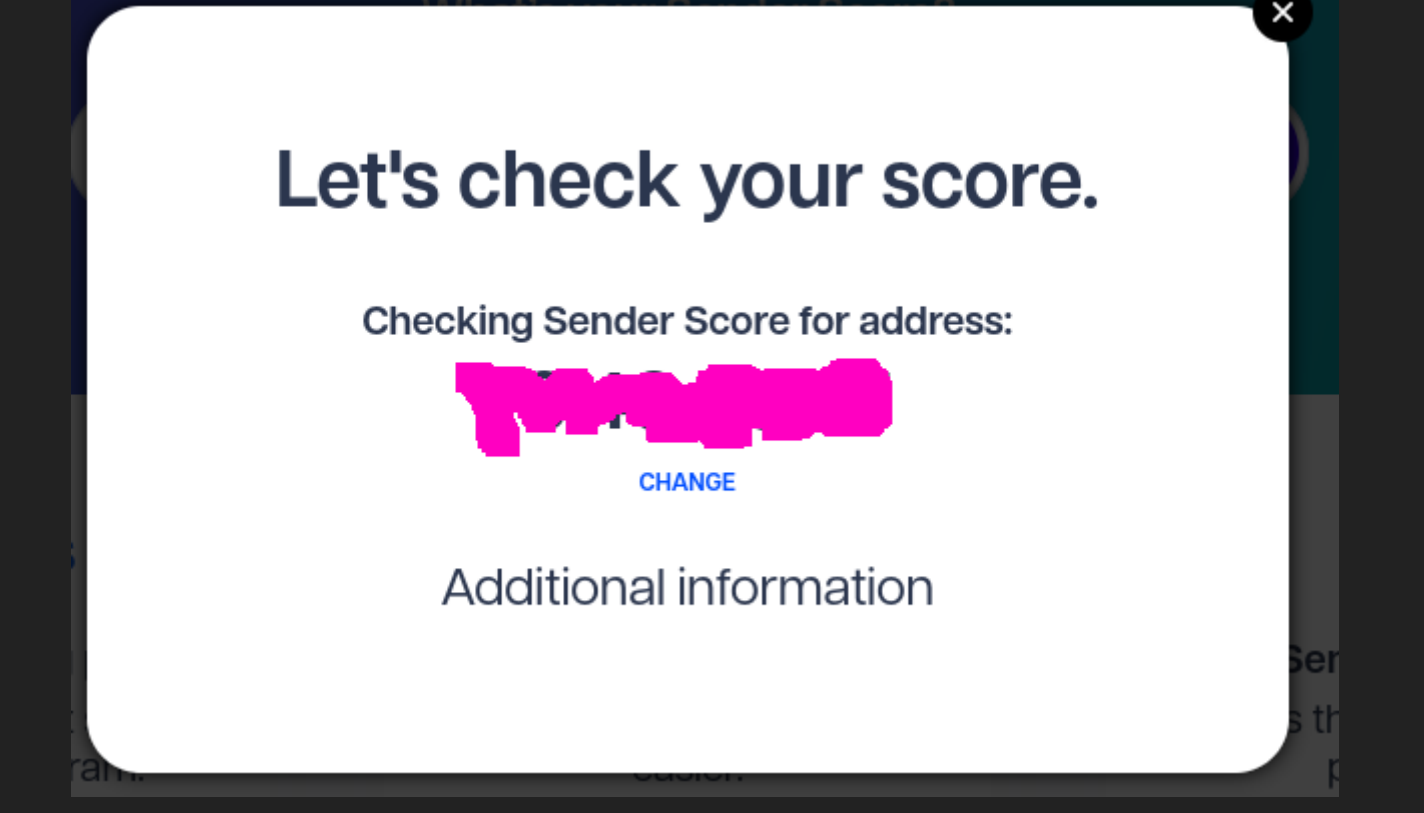

#### **SENDERSCORE.ORG**

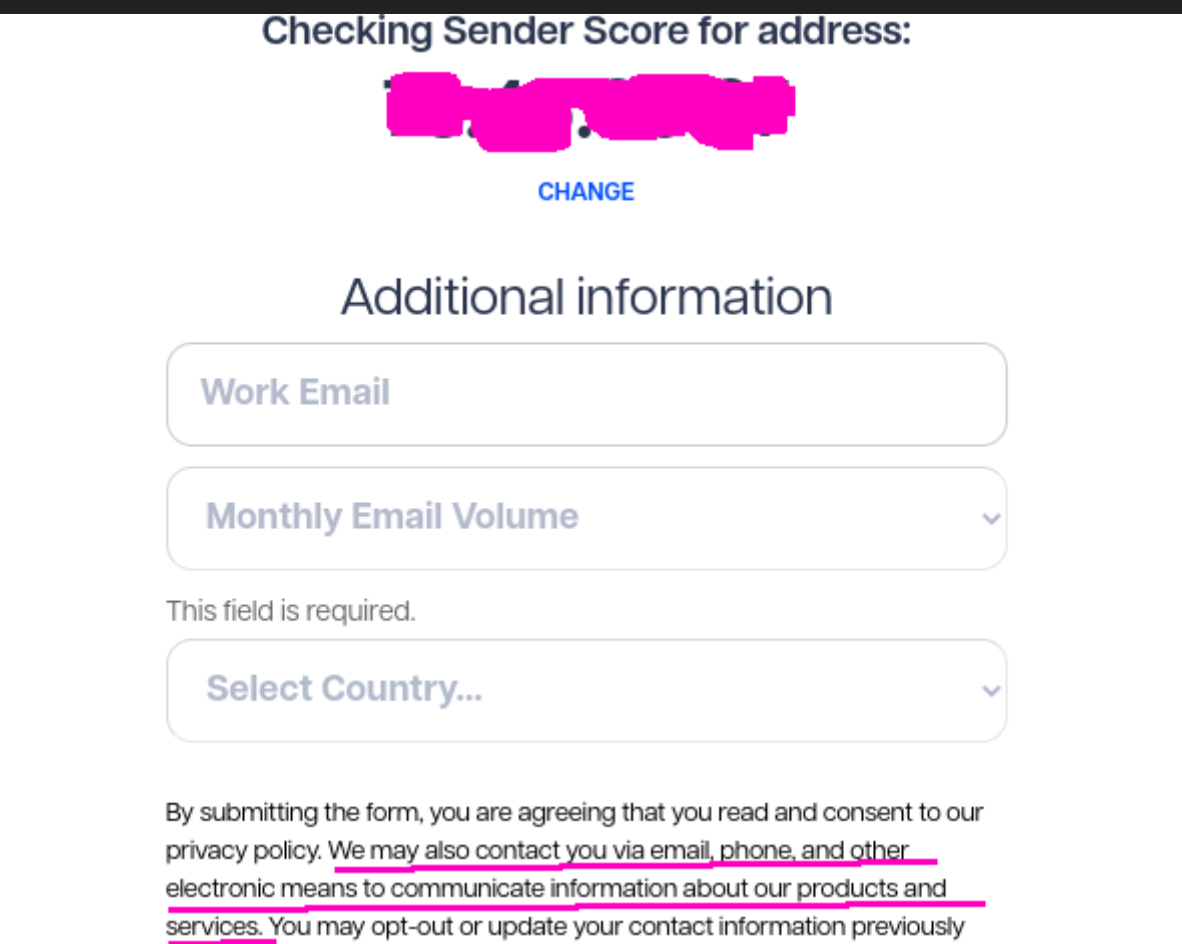

# **REPUTATION MANAGEMENT CISCO TALOS**

#### **REPUTATION DETAILS**

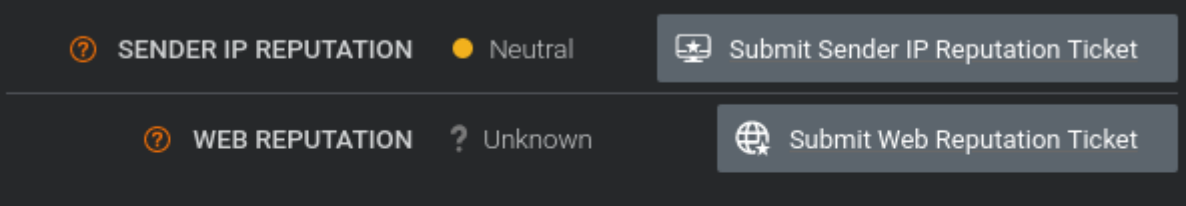

#### **EMAIL VOLUME DATA**

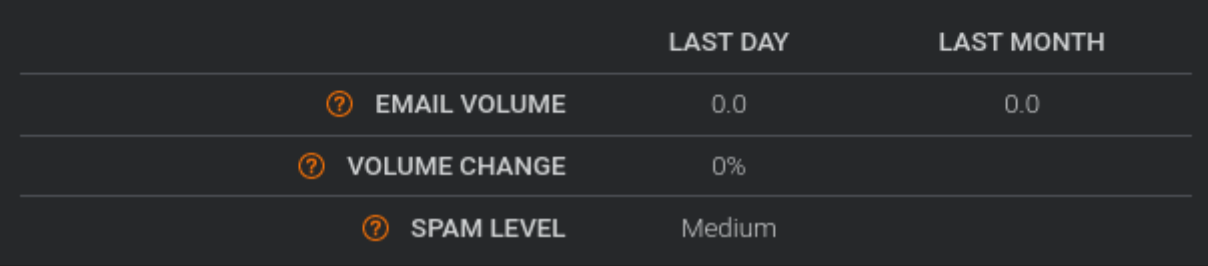
# **REPUTATION MANAGEMENT MAILSPIKE.ORG**

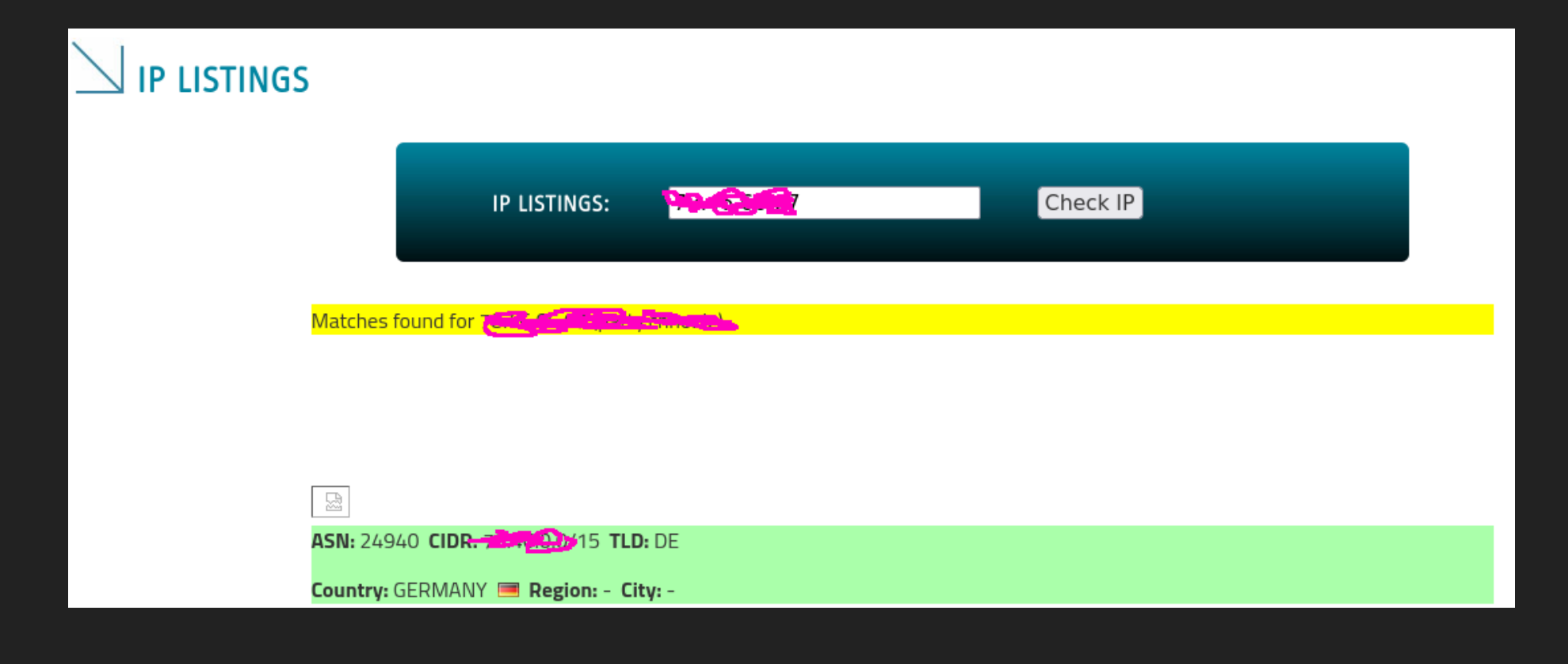

# **REPUTATION MANAGEMENT BARRACUDA**

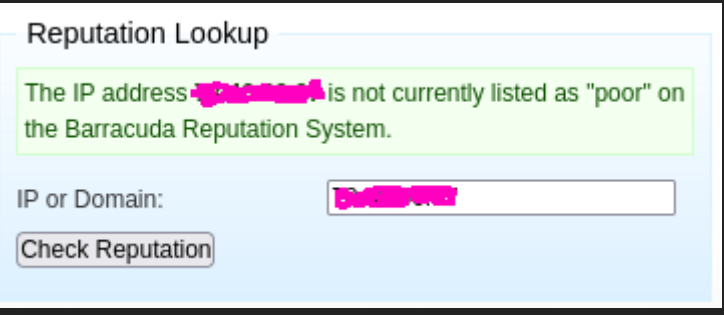

#### **DIE ERSTE MAIL AN DIE ELTERN**

SMTP error **from** remote mail server after initial connection: 554 IP=192.0.2.42 - None/bad reputation. Ask your postmaster **for** help **or to** contact tobr@rx.t-online.de **for** reset. (NOWL)

### **DIE ERSTE MAIL AN DIE ELTERN DIE TELEKOM**

tosa@*rx*.t-online.de

tobr@*rx*.t-online.de

#### **DIE ERSTE MAIL AN DIE ELTERN DIE TELEKOM**

**From**: tosa@rx.t-online.de

#### **DIE ERSTE MAIL AN DIE ELTERN**

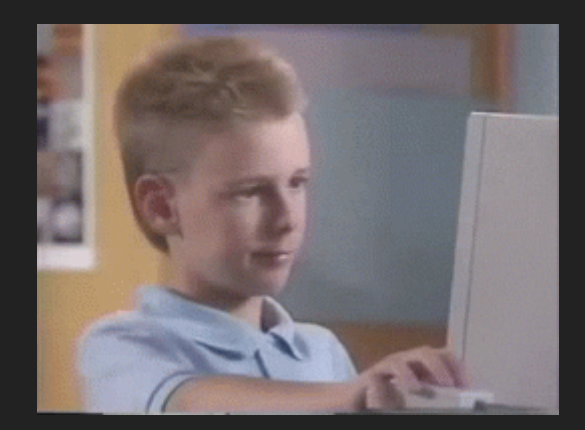

#### **DIE ERSTE MAIL AN FREUNDE** [...@gmail.com](mailto:...@gmail.com)

postfix/smtp[8465]: 945X0173: to=<...@gmail.com>, relay=gmail-smtp-in.l.google.com[2a00:1450:400c:c07::1b]:25, delay=0.67, delays=0.15/0/0.15/0.36, dsn=5.7.1, status=bounced (host gmail-smtp-in.l.google.com[2a00:1450:400c:c0 said: 550-5.7.1 \[2001:DB8::1 19] Our system has detected that this 550-5.7.1 message is likely suspicious due to the very low reputation of the 550-5.7.1 sending domain. To best protect our users from spam, the message has 550-5.7.1 been blocked. Please visit 550 5.7.1 https://support.google.com/mail/answer/188131 for more information. 9-2002235bsi5323093wry.585 gsmtp (in reply to end of DATA command))

*Gmail Postmaster Tools provides senders with metrics on parameters such as reputation, spam rate, feedback loop, etc. It can help you prevent your emails from being blocked or sent to spam by Gmail.*

*Here at Gmail, we work very hard to fifight spam. While in some cases we may classify a message as spam and deliver it to the spam folder, we also try to fifind ways to reduce the amount of spam being sent to Gmail in general. If we detect that a message has a strong likelihood of being spam, we'll block the message from being sent to Gmail.*

*A message might be blocked if it contains suspicious-looking or spammy text or if the sending IP has had a history of sending unsolicited messages.*

*It's likely that only a subset of the messages which have a strong likelihood of being spam are being blocked and not all of your messages. However, to help improve your deliverability, we recommend reviewing our Bulk Sender Guidelines.*

*Important: Starting November 2022, new senders who send email to Google Gmail accounts must set up either SPF or DKIM. Learn more.*

*Make sure the provider follows the guidelines in this article. Large email providers such as Google, AOL, and Yahoo, typically follow these guidelines.*

- Reverse-DNS & SPF & DKIM & DMARC ✓
- Webseite √
- "send all messages from the same IP address"  $\checkmark$
- Domain Status bei Google Safe Browsing
- Keine Test-Phishing mails  $\checkmark$
- Kein Domain Spoofing √
- Absender aus dem Adressbuch ✓
- ARC (nur interessant für Weiterleitungen)
- BIMI (merken für später)
- Postmaster Tools (merken für später)

## **BIMI BRAND INDICATORS FOR MESSAGE IDENTIFICATION**

#### Voraussetzungen:

- DMARC (mit quarantine oder reject)
- BIMI Record (TXT Record)
	- default.\_bimi.example.com
		- v=BIMI1; l=<https://example.com/bimi.svg>; a=;
- "a Verified Mark Certificate (VMC) for those receivers that require it."

#### Your Logo Might Appear Like This

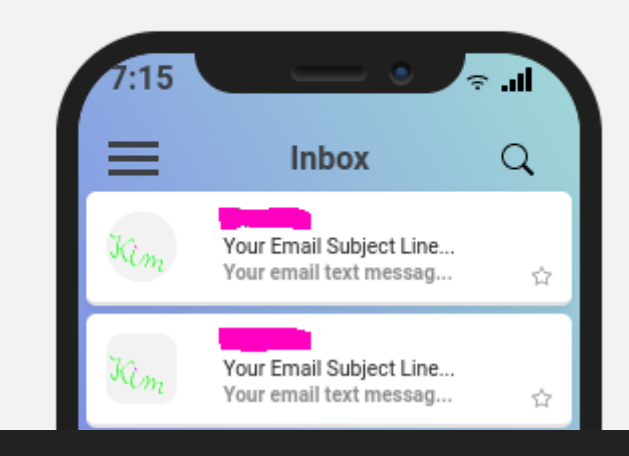

- Apple: <https://support.apple.com/en-us/HT213155>
- Fastmail: <https://www.fastmail.help/hc/en-us>
- Gmail:

[https://support.google.com/a/answer/10911432?](https://support.google.com/a/answer/10911432?hl=en) hl=en

- Laposte: https://aide.laposte.net/categories/mon[courrier-electronique/recevoir-et-lire-mon-courrier](https://aide.laposte.net/categories/mon-courrier-electronique/recevoir-et-lire-mon-courrier)
- Onet Poczta: [https://pomoc.poczta.onet.pl/baza](https://pomoc.poczta.onet.pl/baza-wiedzy/bimi-co-oznacza-ten-skrot/)wiedzy/bimi-co-oznacza-ten-skrot/
- Yahoo: <https://senders.yahooinc.com/bimi/>
- Zone: <https://help.zone.eu/en/kb/bimi-en/>

#### **Calculate Your Price Subscription Term \*** Payment Option ' One-time 1 Year  $\checkmark$  $\checkmark$ Term will apply to all subscription-based items in your cart Quantity **Verified Mark** 1 \$1,299.00 each **Extra Domain for Verified Mark** O \$499.00 each \$1,299.00 Subtotal \*

#### Order summary

Verified Mark Certificate

1-year plan

#### Price details

Base price Primary email domain x 1 year

Subtotal

\$1,499.00 USD

\$1,499.00 USD

Total

 $$1,499.00$  USD  $\vee$ Applicable tax not included

#### **POSTMASTER TOOLS**

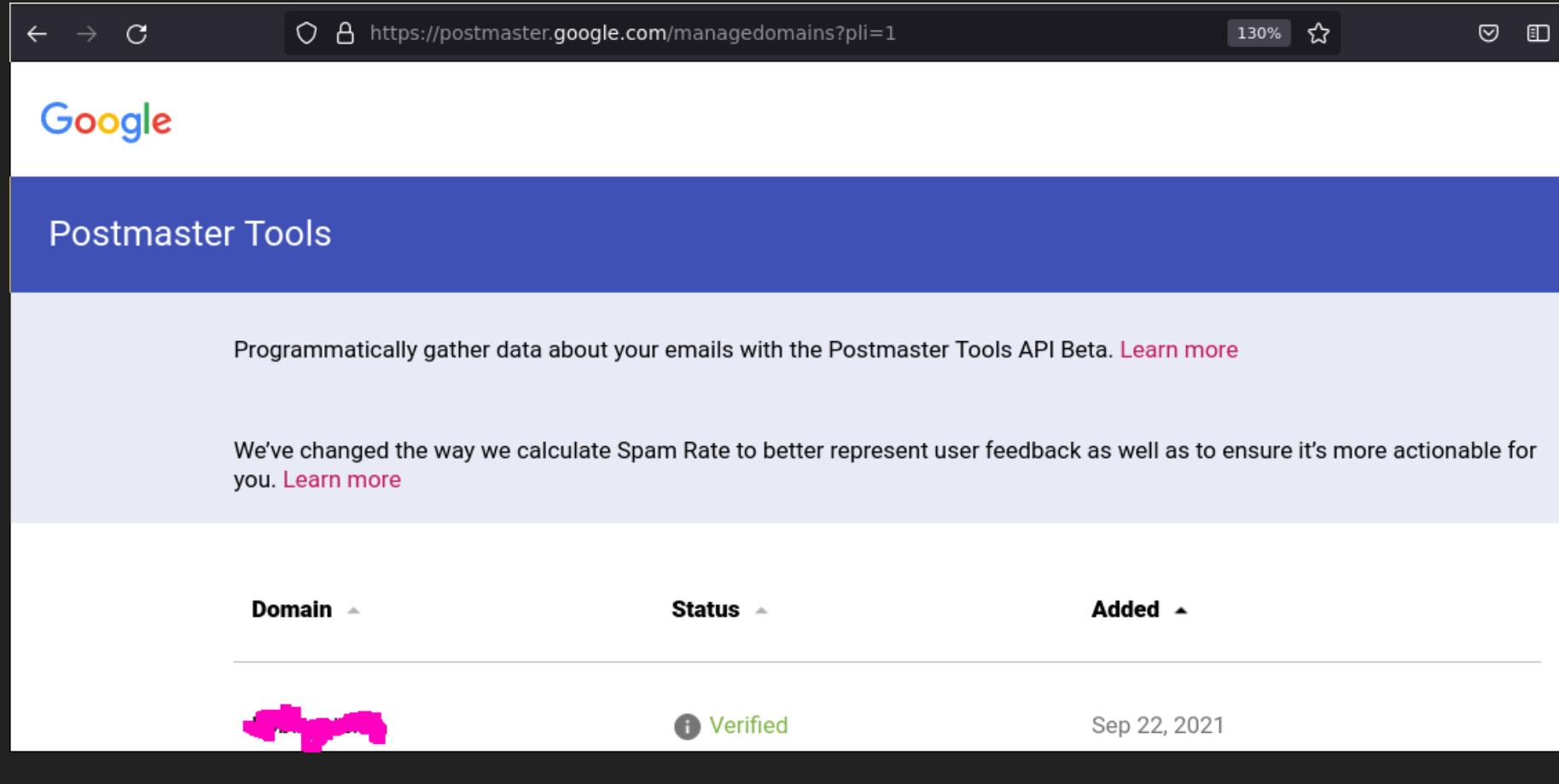

#### **POSTMASTER TOOLS**

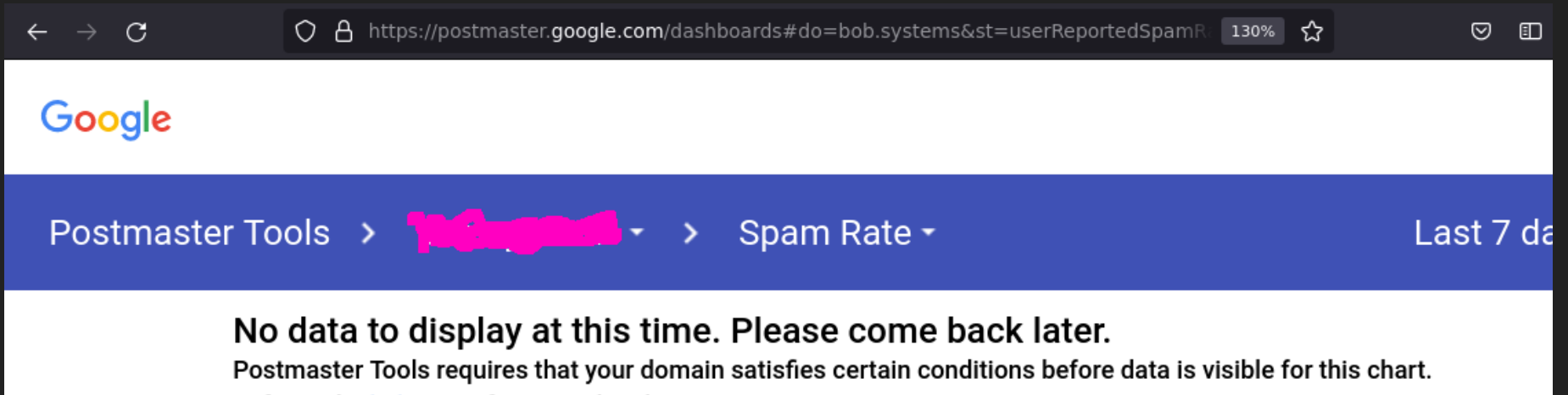

Refer to the help page for more details.

#### **POSTMASTER TOOLS**

*Most of the Postmaster Tools dashboards will only display data when there's a sizable daily volume of email traffiffic (up to the order of hundreds) coming from your Authentication Domains and/or certain other conditions, in place to prevent abuse.*

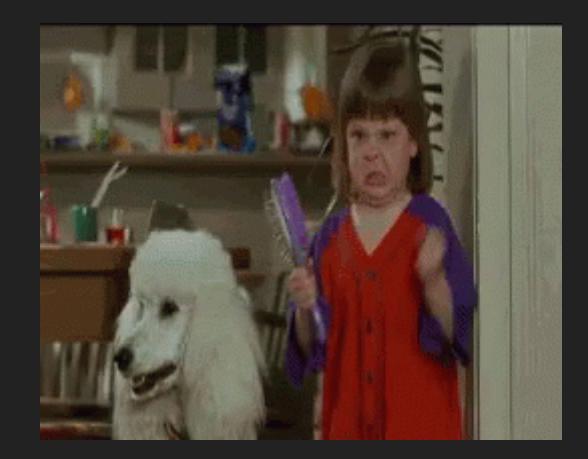

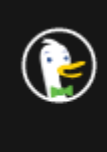

WARUM ZUR HÖLLE NIMMT GMAIL MEINE MAILS NICHT AN???!!!!!1111

 $Q$  All ⊠ Images ▷ Videos *国* News  $\heartsuit$  Maps **色 Shopping**  Settings

 $\alpha$ 

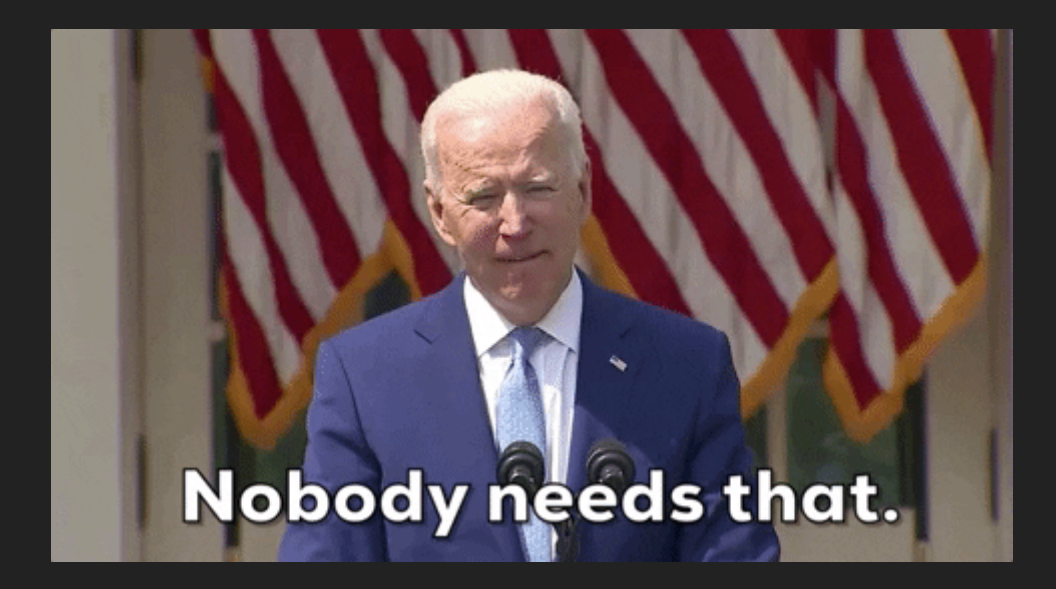

if  $(\text{\$domain == 'gmail.com') }$  { use ipv4;  $\}$ 

postfix/smtp[9203]: 2DF2A83E58: to=<...@gmail.com>, relay=gmail-smtp-in.l.google.com[142.250.0.26]:25, delay=3.9, delays=0.72/0.01/2/1.1, dsn=2.0.0, status=sent (250 2.0.0 OK 1677698041 l4-20020aotp.93 - gsmtp)

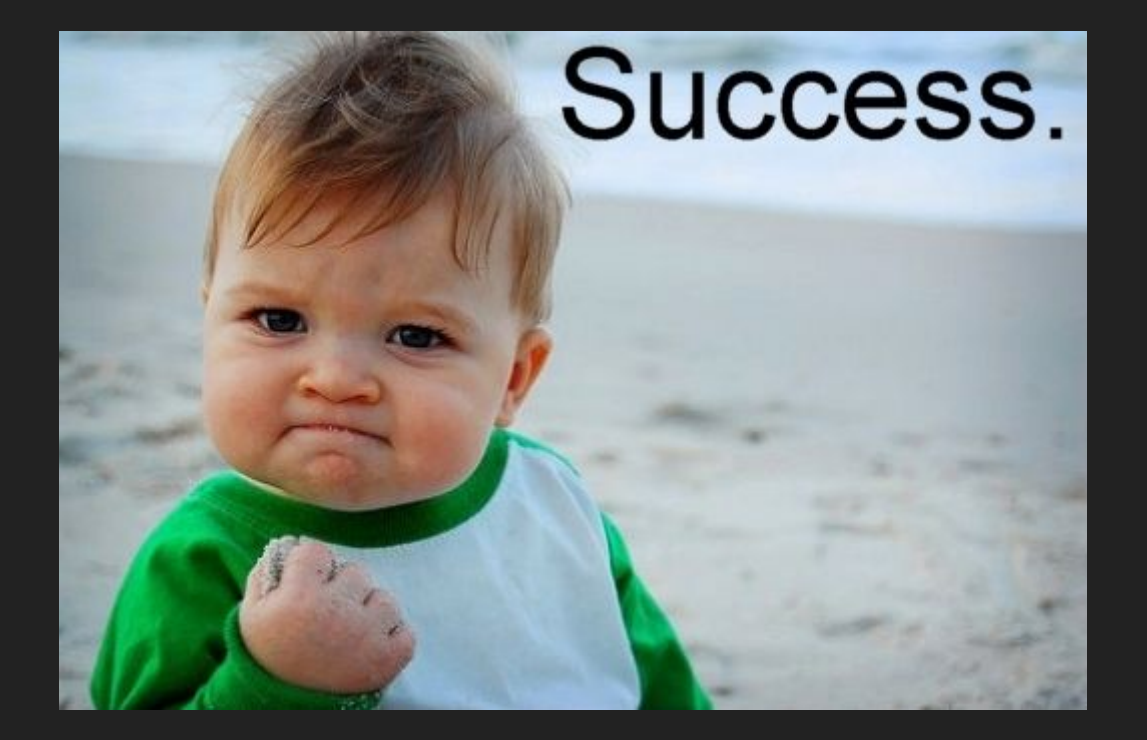

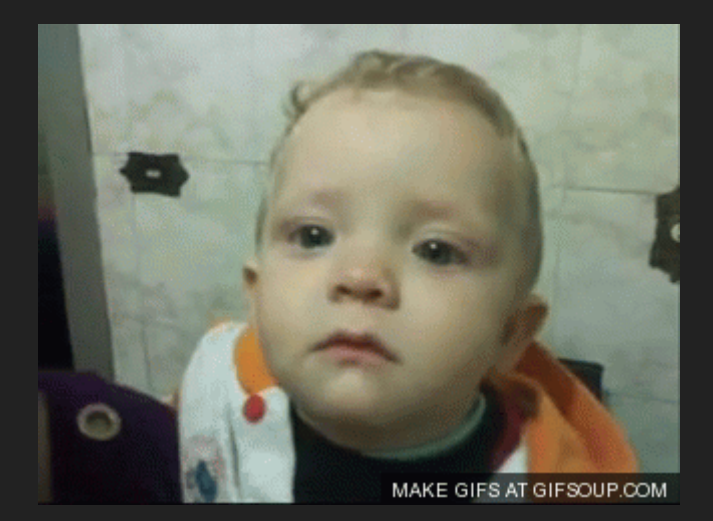

Authentication-Results: mx.google.com; dkim=pass header.i=@example.com header.s=dkim header.b=fzb3b9yo; spf=pass (google.com: domain of kim@example.com designates 192.0. permitted sender) smtp.mailfrom=kim@example.com; dmarc=pass (p=REJECT sp=REJECT dis=NONE) header.from=example.com

#### **DIE ERSTE MAIL AN FREUNDE** Zufrieden?

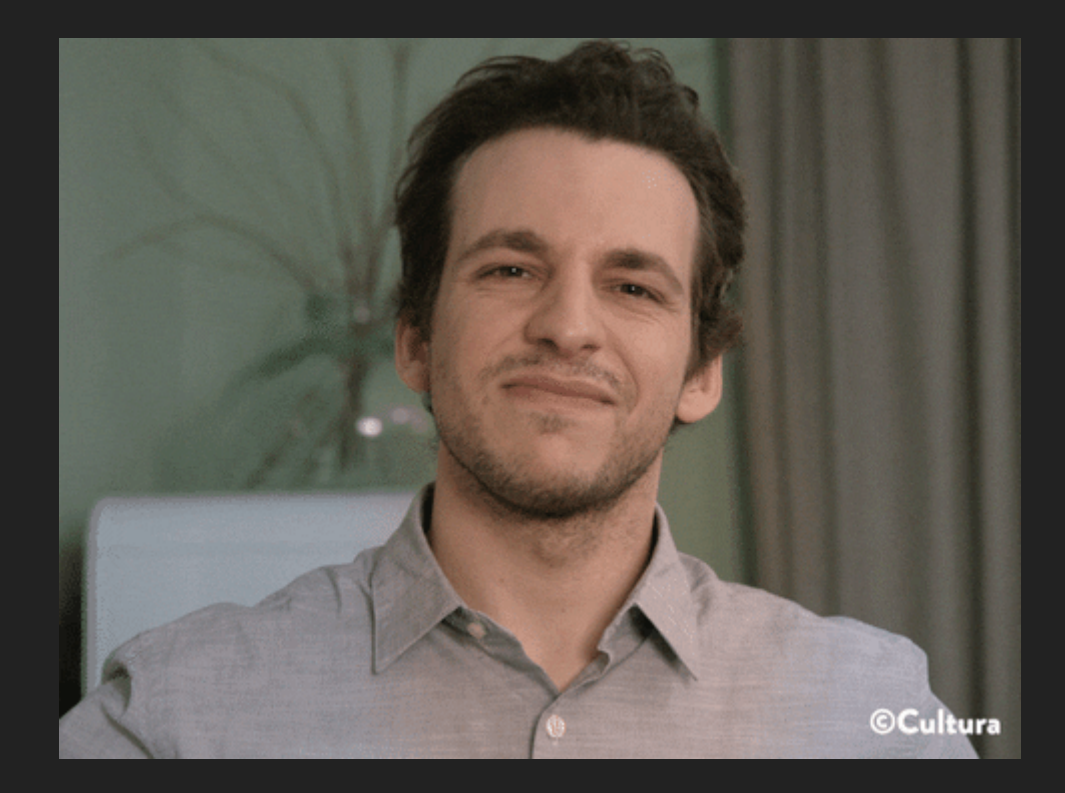

#### **DAS LEBEN GEHT WEITER**

#### DIE ERSTE EMAIL AN MEINE VERWALTUNG
#### **DIE ERSTE EMAIL AN MEINE VERWALTUNG**

: host mailserv0.augsburg.de[62.216.223.133] said: 550-5.7.1 This email was rejected because it violates our security policy 550 5.7.1 CYREN IP reputation determined a medium risk associated with the sender address 192.0.2.42. (in reply to DATA command)

#### DIE ERSTE EMAIL AN MEINE VERWALTUNG

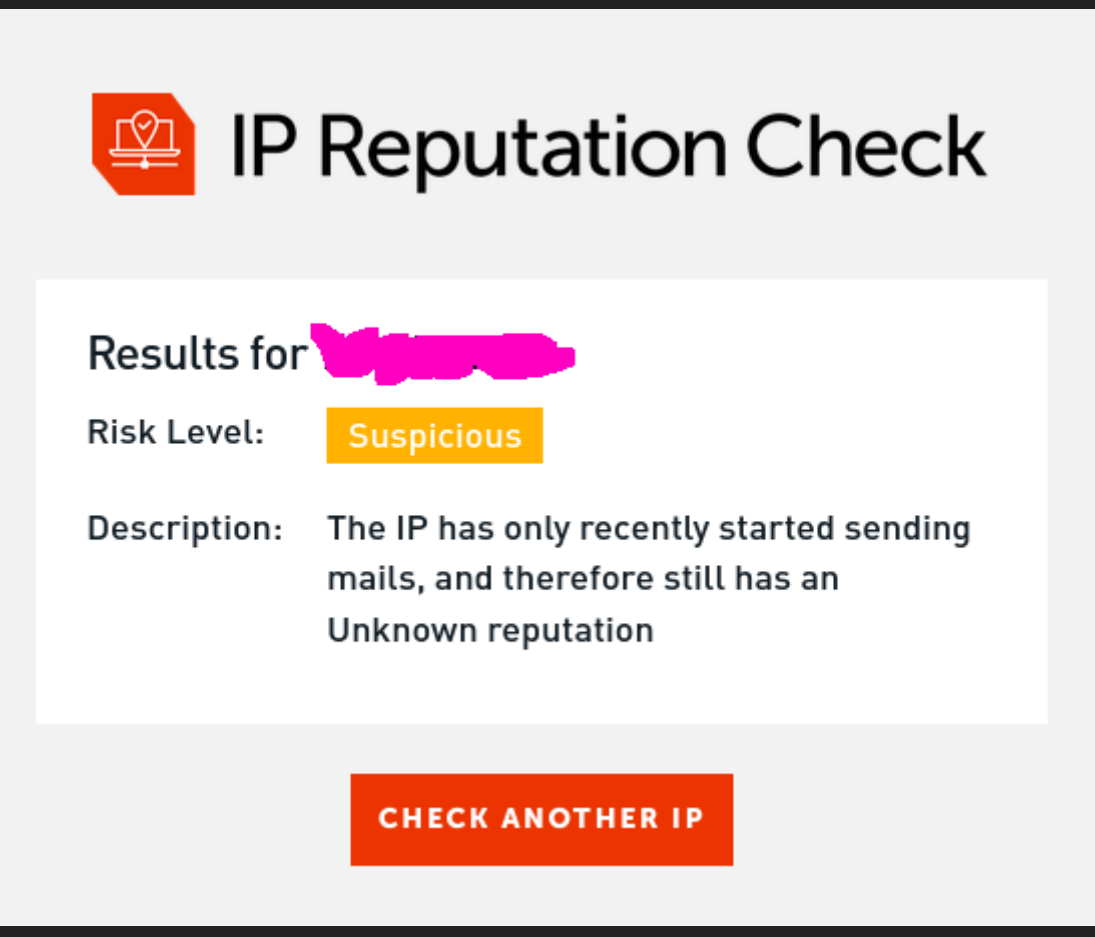

## **DIE ERSTE EMAIL AN MEINE VERWALTUNG**

- Start des Mailservers: 2018
- "only recently started sending mails": 2021

#### **CYREN**

- Identify hundreds of thousands of new zombies (compromised accounts and host computers) everyday
- Continuously track traffic from tens of millions of IP addresses
- Accurately classify billions of email messages per week in real-time

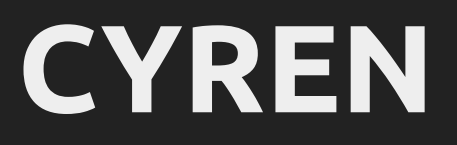

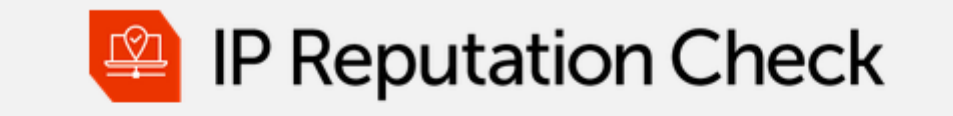

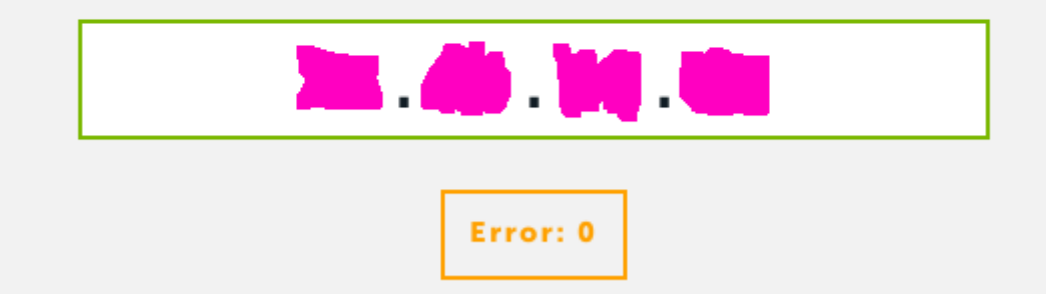

#### **CYREN**

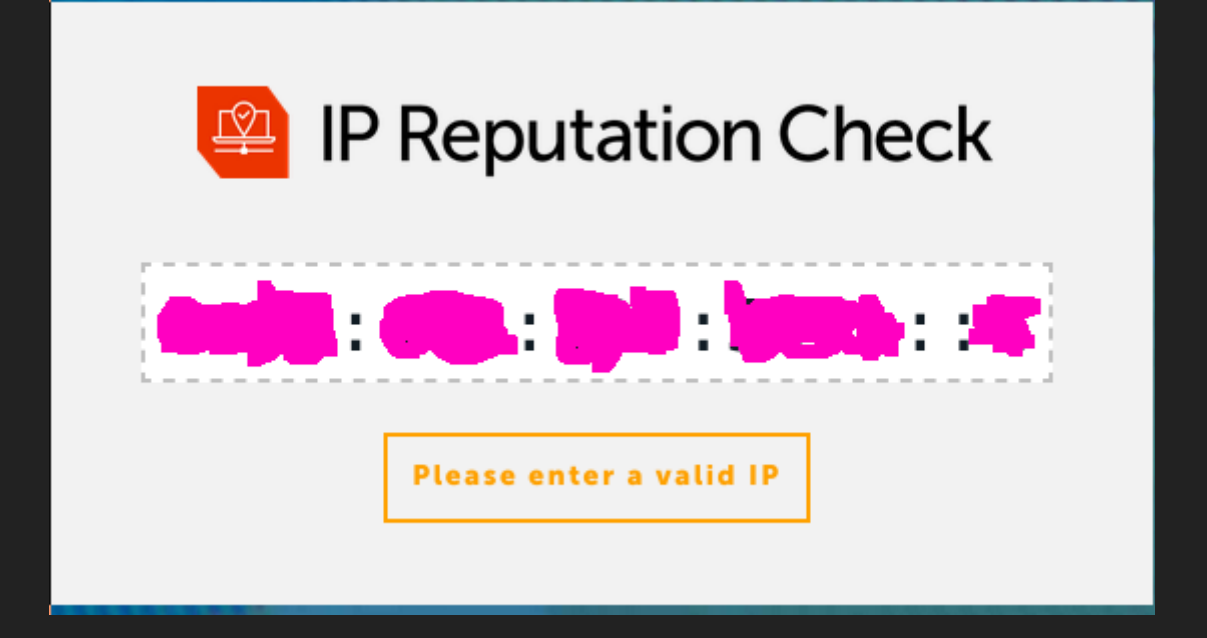

#### **DAS MUSTER**

IP Datenbanken

# **IP DATENBANKEN (MEINUNG)**

- "Funktioniert" mit IPv4
- Google schafft es nicht mit IPv6
- DNSBL seit IMMER stark diskutiert

#### **DNSBL (SPAMHAUS.ORG)**

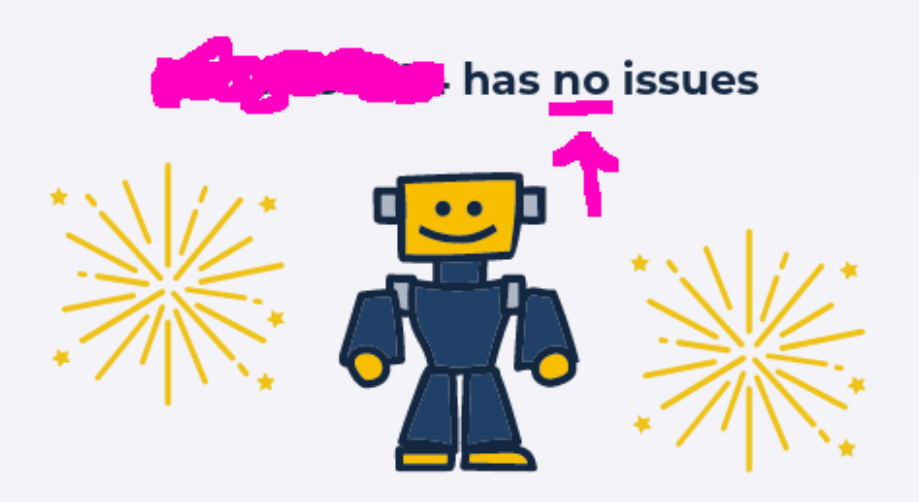

In the last month we have observed 3 listings.

has been detected 3 times in the last month. It has been removed 0 times.

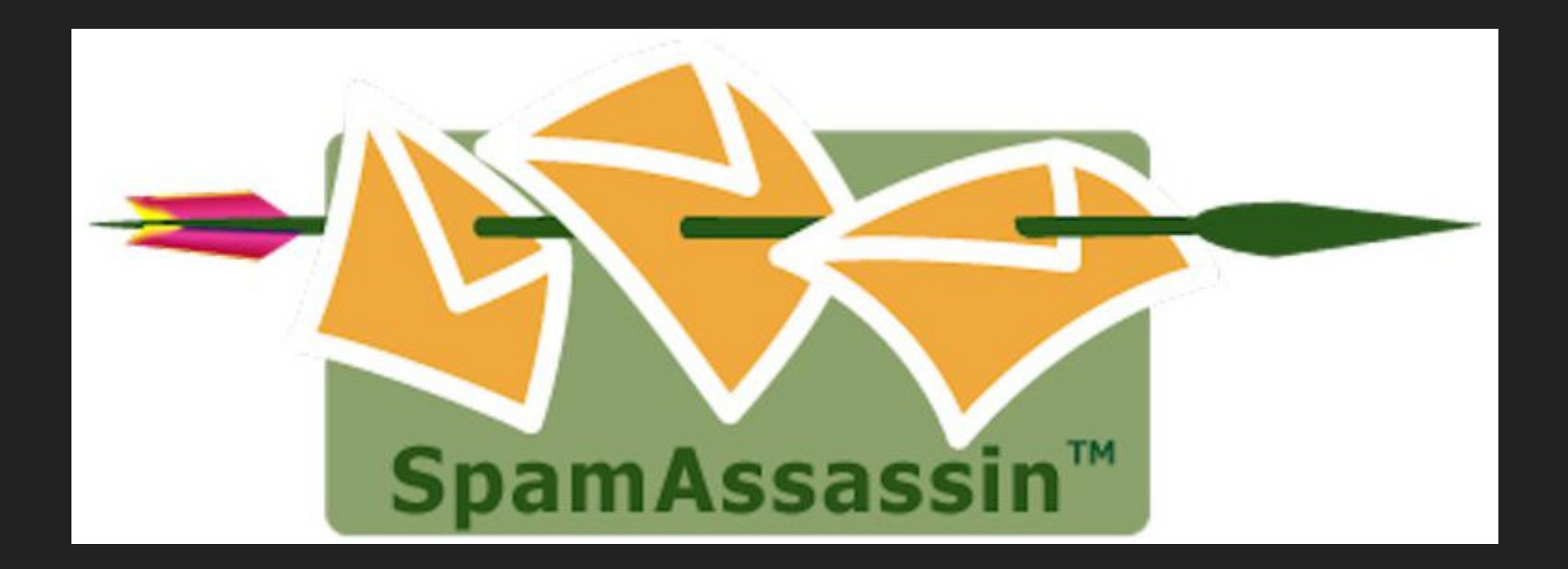

Hold my beer

# new TLDs used **for** spamming # https://www.spamhaus.org/statistics/tlds/ [...] enlist\_addrlist (SUSP\_NTLD) \*@\*.icu enlist\_addrlist (SUSP\_NTLD) \*@\*.online enlist\_addrlist (SUSP\_NTLD) \*@\*.work enlist\_addrlist (SUSP\_NTLD) \*@\*.date enlist\_addrlist (SUSP\_NTLD) \*@\*.top enlist\_addrlist (SUSP\_NTLD) \*@\*.fun enlist\_addrlist (SUSP\_NTLD) \*@\*.life enlist\_addrlist (SUSP\_NTLD) \*@\*.review enlist\_addrlist (SUSP\_NTLD) \*@\*.bid enlist\_addrlist (SUSP\_NTLD) \*@\*.stream  $[\ldots]$ 

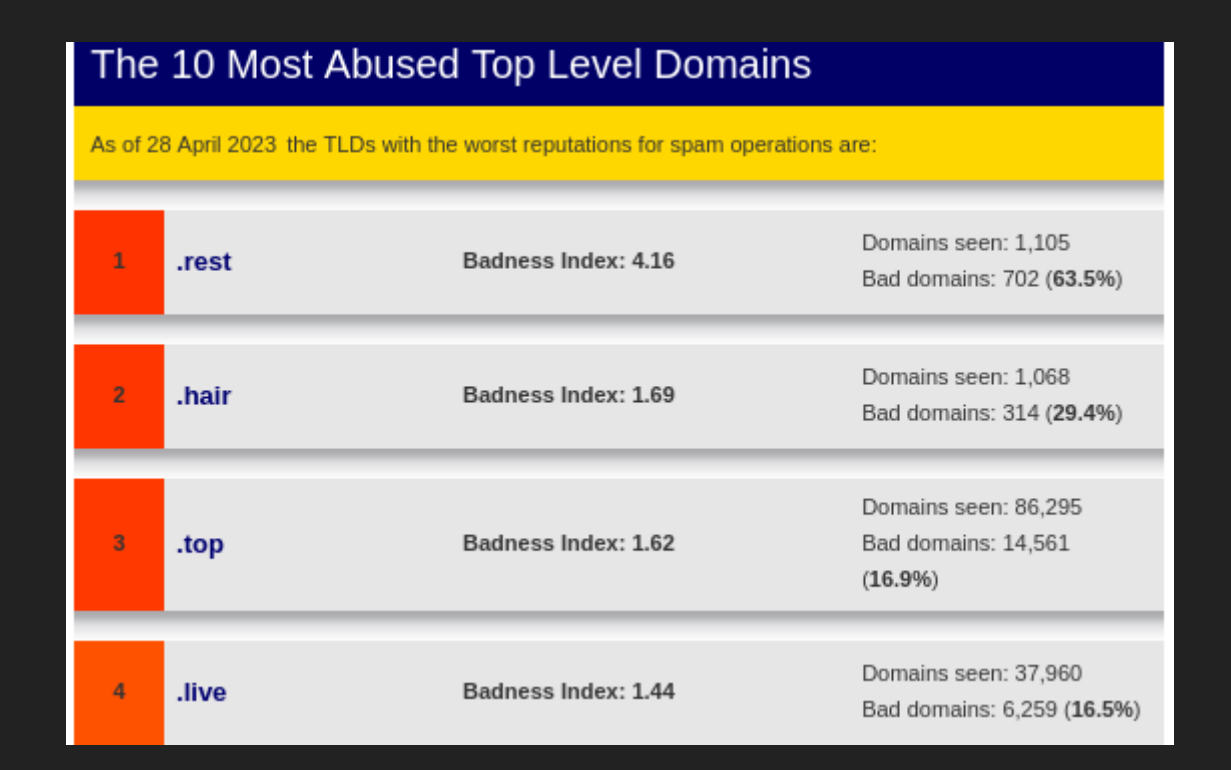

#### (https://www.spamhaus.org/statistics/tlds/)

Test rule QA scores indicate that xyz and site are no longer consiste...

...nt indicators of spam

git-svn-id: https://svn.apache.org/repos/asf/spamassassin/trunk@1907241 13f79535-47bb-0310-9956-ffa450edef68

 $P$  trunk

**Bill Cole committed on Feb 3** 

- Ubuntu 20.04: Spamassassin 3.4.4
- Ubuntu 22.04: Spamassassin 3.4.6
- Debian bullseye: Spamassassin 3.4.6
- Ubuntu 14.04 Extended security maintenance: bis 2024

*[...] beträgt die Zahl der .de-Domains mehr als 17 Millionen.*

( [https://www.denic.de/wissen/statistiken/domain-](https://www.denic.de/wissen/statistiken/domain-fact-de-marktanteil)) fact-de-marktanteil

diesistdieletztefreiededomain.de

# **LÖSUNG**

Einfach die bisherigen Standards strikt durchsetzen!

#### **TICKETS BEI MUENCHENTICKET.DE KAUFEN**

*München Ticket GmbH in Zusammenarbeit mit [...] SAP Deutschland SE & Co. KG [...]*

#### **AKTUELLER SPF MUENCHENTICKET.DE**

v=spf1 ip4:20.47.149.138 ip4:40.92.0.0/15 ip4:40.107.0.0/16 ip4:51.4.72.0/24 ip4:51.4.80.0/27 ip4:51.5.72.0/24 ip4:51.5.80.0/27 ip4:52.100.0.0/14 ip4:87.253.232.0/21 ip4:94.16.7.90 ip4:185.158.13.180/31 ip4:94.186.157.82  $ip4:104.47.0.0/17$   $ip4:155.56.129.4$   $\overline{1}$   $ip4:155.56.222.0/24$ ip4:185.189.236.0/22 ip4:185.211.120.0/22 ip4:185.250.236.0/22 ip4:194.55.191.12 ip4:198.2.128.0/24 ip4:198.2.132.0/22 ip4:198.2.136.0/23 ip4:198.2.145.0/24 ip4:198.2.177.0/24 include:spf1.muenchenticket.de -**all**

#### **AKTUELLER SPF MUENCHENTICKET.DE**

v=spf1 ip4:198.2.178.0/23 ip4:198.2.180.0/24 ip4:198.2.186.0/23 ip4:205.201.131.128/25 ip4:205.201.134.128/25 ip4:205.201.136.0/23 ip4:205.201.139.0/24 ip4:94.136.22.52/24 ip4:94.16.7.139/32 ip6:2a01:111:f400::/48 ip6:2a01:111:f403::/48 ip6:2a01:4180:4050:400::/64 ip6:2a01:4180:4050:800::/64 ip6:2a01:4180:4051:400::/64 ip6:2a01:4180:4051:800::/64 include:amazonses.com -**all**

#### **AKTUELLER SPF MUENCHENTICKET.DE**

v=spf1 ip4:199.255.192.0/22 ip4:199.127.232.0/22 ip4:54.240.0.0/18 ip4:69.169.224.0/20 ip4:23.249.208.0/20 ip4:23.251.224.0/19 ip4:76.223.176.0/20 ip4:54.240.64.0/19 ip4:54.240.96.0/19 ip4:52.82.172.0/22 ip4:76.223.128.0/19 -**all**

# **DIE LÖSUNG**

- Erwartungshaltungsmanagement
- Monitoring
- Monitoring
- Monitoring

# **LOHNT ES SICH**

- Kontrolle
	- **E** eigene Domain
- Flexibilität
	- persönliche Spamvermeidung
- **•** Backup
- Spaß am Gerät

# PERSÖNLICHE **SPAMVERMEIDUNG**

kim+komischewebseite@example.com

## **PERSÖNLICHE SPAMVERMEIDUNG** Florian:

*wenn man seinen eigenen Mailserver betreibt, ist es schlau, wenn man den von + auf - wechselt, weil man dann weniger oft von kaputten Regexen in Formularen gefangen wird*

[kim-komischewebseite@example.com](mailto:kim-komischewebseite@example.com)

*Die Prüfungen durch Spezialisten dauern derzeit noch an. Bislang wurden jedoch keine Unregelmäßigkeiten in der Datenverarbeitung oder Zugriffffe Dritter festgestellt. Sollte sich an dieser Einschätzung etwas ändern, werden wir umgehend und unaufgefordert wieder auf Sie zukommen.*

*Ich kann Ihnen bestätigen, dass diese Spammails nicht von uns kommen und wir auch kein Leck im System haben. Sie können davon ausgehen, dass es sich hierbei um einen Spammer handelt der hunderte oder tausende zufällige Adressen zuspamt.*

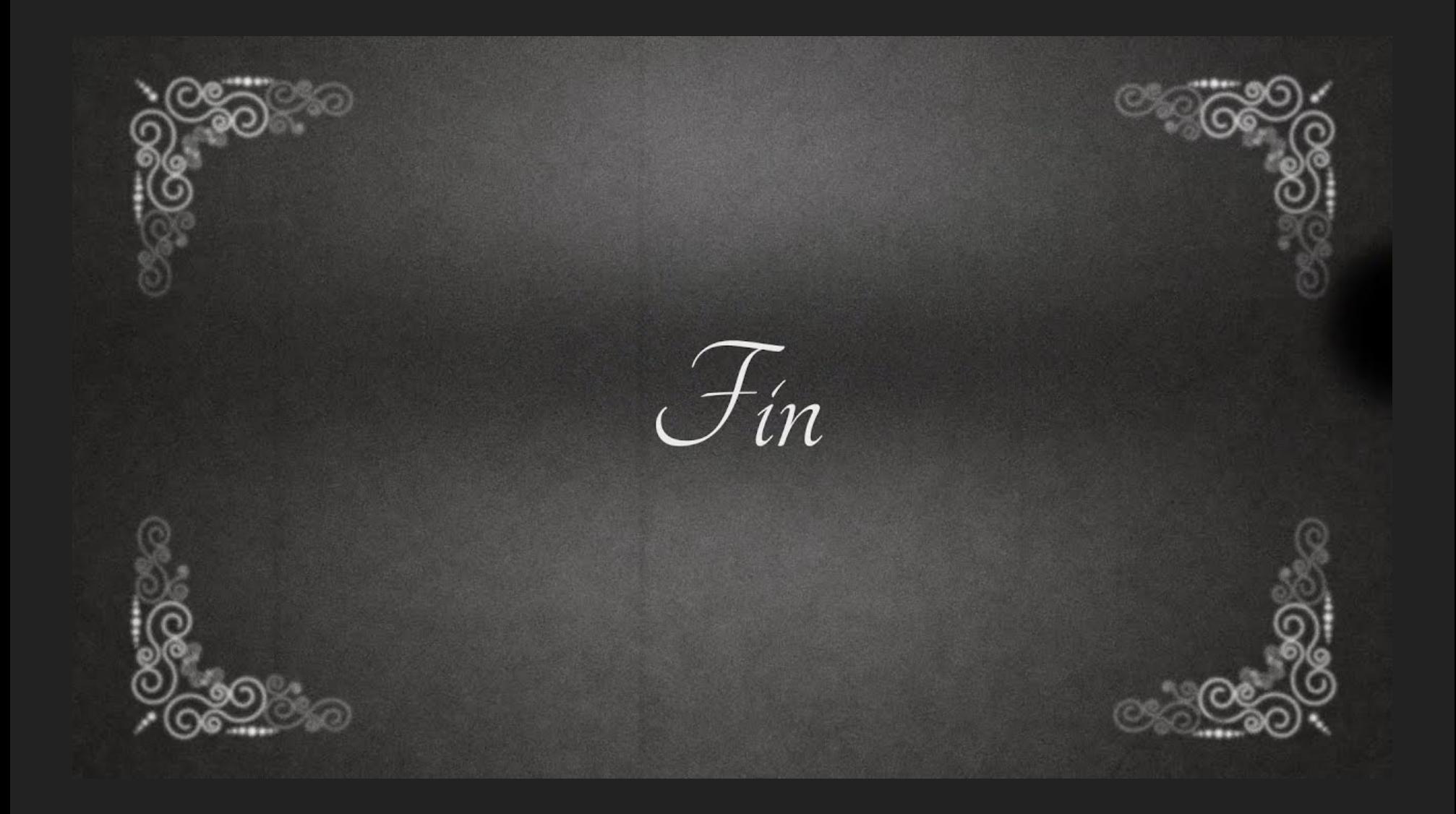